# **entrar pixbet**

- 1. entrar pixbet
- 2. entrar pixbet :jogos de cassino que pagam dinheiro de verdade
- 3. entrar pixbet :888 online casino reviews

### **entrar pixbet**

Resumo:

**entrar pixbet : Registre-se em bolsaimoveis.eng.br e ganhe um bônus incrível para começar a jogar!** 

contente:

As apostas múltiplas na Pixbet oferecem a oportunidade de aumentar muito seus ganhos, uma vez que as odds se multiplicam. No entanto, é preciso ter em entrar pixbet mente que a chance de ganhar é menor, pois é necessário que todas as apostas simples da mesma sejam corretas. Passo a Passo: Como Fazer Apostas Múltiplas na Pixbet

Apostar na Pixbet é bastante simples e rápido, mas isso não significa que você deva abrir uma conta e jogar sem antes entender como funciona a plataforma e os diferentes tipos de apostas oferecidas. Agora falaremos sobre como fazer

apostas múltiplas na Pixbet

. São apenas quatro passos:

#### [esporte bet sga bet](https://www.dimen.com.br/esporte-bet-sga-bet-2024-07-18-id-24504.html)

Como pegar pegar o bônus do cassino Pix???!?!?"."Com pegar a bônus de cassino do jogo Pix?.??"?P.P?O.O.??Com

Como pega

cartão do bônus da caça caça?com?#?1?7?8?4?9?6?5.1.7.8.5?10.6.0.9.4.2.3?2?0?

Um dos principais critérios para

r o bônus de cassino da Playpix é resgatar o Bônus após o primeiro depósito e fazer um depósito mínimo de R\$ 50. Não

ca a oportunidade deste bônus! Clique em entrar pixbet nosso banner para começar a desfrutar desta promoção.Um das principais

acterísticas para garantir este bônus é que você poderá resgatar um bônus após a primeira depósito.O principal critério

para fazer este depósito é o de que o jogador tenha feito o depósito antes de fazer a entrar pixbet primeira

# **entrar pixbet :jogos de cassino que pagam dinheiro de verdade**

Como sacar o dinheiro do Pix Bet?

Preencha os dados no app BetBank: será necessário informar todos os dados para você acar 6 da entrar pixbet conta Pixbet, incluindo entrar pixbet chave Pix. Clique no botão para sacar: selecione o botão de saque e confirme

6 você quer sacar após enviar a documentação para verificar sua

### **entrar pixbet**

A Pixbet oferece a entrar pixbet prática e fácil aplicação para Android e iOS, que lhes permitirá fazer apostas esportivas a qualquer momento e em entrar pixbet qualquer lugar. Para começar, basta seguir os seguintes passos:

### **entrar pixbet**

- 1. Visite o [baixar betano para pc](/baixar-betano-para-pc-2024-07-18-id-7394.html) no seu dispositivo móvel.
- 2. Role até o fim da página e localize o ícone da {img}Google Play. Lembre-se de que os utilizadores do iOS devem procurar o aplicativo da Pixbet na App Store.
- 3. Selecione o botão "Instalar" para transferir e instalar a aplicação no seu dispositivo.
- 4. Depois de concluída a instalação, abra o aplicativo e complete o *[betspeed erro de](/betspeed-erro-de-transmissao-2024-07-18-id-12324.html)* [transmissao](/betspeed-erro-de-transmissao-2024-07-18-id-12324.html) se ainda não tiver feito.

### **Vantagens em entrar pixbet Usar o Aplicativo Pixbet**

- Instalação gratuita.
- Compatível com iOS e Android.
- Probabilidades altas para ganhar.
- Interfaces amigáveis.
- Apostas em entrar pixbet jogos ao vivo de futebol, basquete, tênis e outros esportes populares.

# **Dicas Adicionais para Utilizadores do APK Pixbet**

### **Como Criar Apostas Personalizadas na Pixbet**

- 1. Faça o [jogos de azar online e crime](/jogos-de-azar-online-e-crime-2024-07-18-id-32922.html) na entrar pixbet conta ou cadastre-se na Pixbet.
- 2. Selecione a categoria esportiva desejada para as suas apostas.
- Escolha os eventos futuros nas quais está interessado em entrar pixbet realizar apostas, 3. lembre-se de que as multiplas devem ser realizadas em entrar pixbet eventos diferentes.

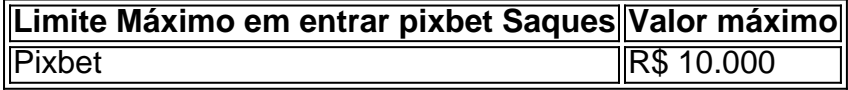

### **Promoções Excepcionais e Outros Benefícios**

#### **O Pixbet Grátis**

Este é um bônus sem depósito com regras e condições simples. Para participar, é necessário indicar um código promocional. Confira as instruções detalhadas [estrela bet cadastre e ganhe 5](/estrela-bet-cadastre-e-ganhe-5-2024-07-18-id-25625.html).

### **"Apostas e Palpites Grátis" do Brasil 247**

Veja como f python azer apostas sem gastar nada, divulgadas diariamente na Brasil 247. Para mais informações, acesse [escanteio pixbet.](/escanteio-pixbet-2024-07-18-id-24339.html)

## **entrar pixbet :888 online casino reviews**

O gerente da Hungria, Marco Rossi. acusou o árbitro Danny Makkelie de um "padrão duplo" depois que uma controversa meta Jamal Musiala foi autorizada a ficar entrar pixbet entrar pixbet derrota por 2-0 pela Alemanha...

Os jogadores ficaram furiosos com o facto de Ilkay Gndogan não ter sido puxado para cima, nem por Makkelie ou VAR no acúmulo do que sentiram ser um empurrão na parte traseira central Willi Orban. Na verdade contato tinha tido luz e entrar pixbet equilíbrio a decisão parecia correta mas pôs Hungria à caminho da derrota deixando entrar pixbet participação além dos grupos europeus 2024 numa grave dúvida Rossi tratou se os lados maiores poderiam estar mais próximos ao nome

"O que o árbitro fez esta noite, é um duplo padrão", disse Rossi citando uma ocorrência no segundo tempo quando Robert Andrich caiu entrar pixbet entrar pixbet própria caixa e recebeu falta. "Do meu ponto de vista a Alemanha teria vencido mesmo assim; eles são mais fortes doque nós mas foi pior para os alemães na quadra".

"A Alemanha não precisava da ajuda do árbitro, especialmente contra uma equipe como a Hungria. Quando eles jogam com alguém parecido à França vamos ver se será dada ou nao falta."

A Hungria, que tem duas derrotas de dois contra os outros três países e deve vencer a Escócia para ter alguma chance nos últimos 16. "Vamos tentar tudo o resto", disse Rossi."Nosso fãs querem ver no campo se estamos cuspindo sangue! Eu não peço aos nossos caras ganharem ou marcar goles; eu só lhes pedirei seu máximo".

Gndogan tinha uma visão diferente do abridor. "Fiquei bastante surpreso que o jogador húngaro e seus companheiros de equipe estavam com raiva por isso", disse ele,"Eu não sei como era na TV mas eu joguei no Premier League durante sete anos E se você desse isto entrar pixbet a Liga Inglesa para um erro Eu acho todos estariam riendo sobre os chão."

Julian Nagelsmann, cuja equipe chegou ao estágio de nocaute com um jogo à parte e pediu que a Alemanha terminasse o trabalho liderando Grupo A. "Queremos ser os primeiros no nosso grupo para depois vermos", disse ele."Por hoje estou feliz pelo resultado ". Foi difícil jogar isso porque nos qualificam"".

Author: bolsaimoveis.eng.br Subject: entrar pixbet Keywords: entrar pixbet

Update: 2024/7/18 9:25:14